# **GRR Rapid Response**

An exercise in failing to replace yourself with a small script.

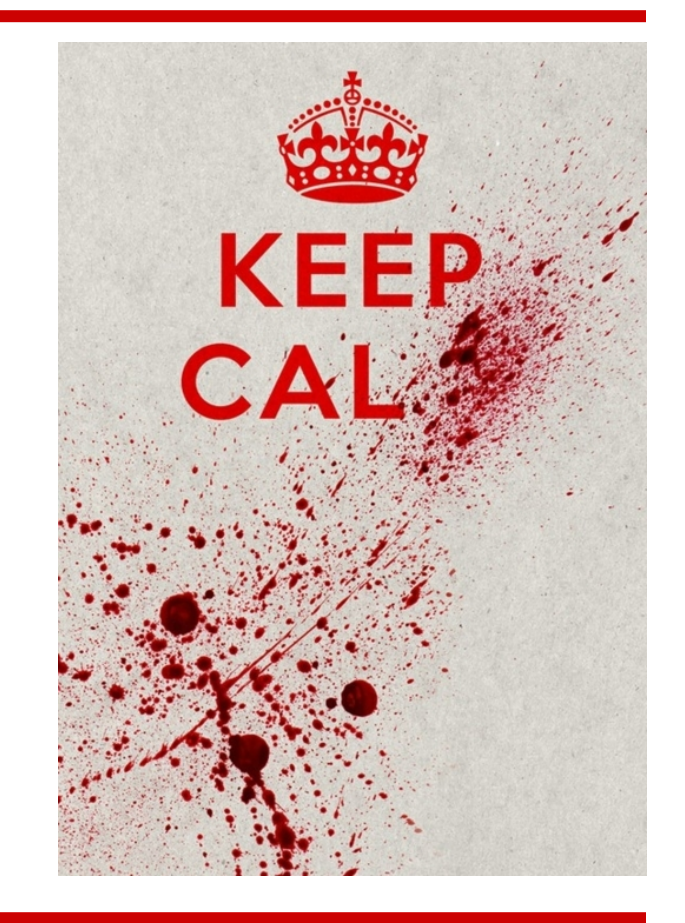

Darren Bilby - Digital Janitor - Google Tech Lead Incident Response / Forensics

# **Agenda**

- Why GRR?
- What we built
- Demo 1
- Key Design decisions
- Demo 2
- Roadmap

# **Why GRR?**

● Tell me if this machine is compromised

● Joe saw something weird, check his machine

• Why did a packet containing "fooooo" go from A to B?

• Forensically acquire 25 machines for analysis

# **Why GRR?**

- Tell me if this machine is compromised (while you're at it, check 20000 of them)
- Joe saw something weird, check his machine  $\circ$  (p.s. Joe is on holiday in Cambodia and on 3G)
- Why did a packet containing "fooooo" go from A to B?  $\circ$  (by the way, we're not sure what A was)
- Forensically acquire 25 machines for analysis  $\circ$  (p.s. they're in 5 continents and none are Windows)

# **Things We Want**

- Make our open tools "enterprise" capable
- Remote access to investigate machines
- Scale to 100K+ machines easily
- Work over the Internet securely
- Work across OSX/Linux/Windows

# **Things We Want**

- Automation should be easy
	- and shouldn't be tied to a vendor's product
- Should be my memory
	- Remember the details about artifacts
	- Know anomalies
- Allow multiple people to work a case at once
- Customizable

#### **What We Wanted**

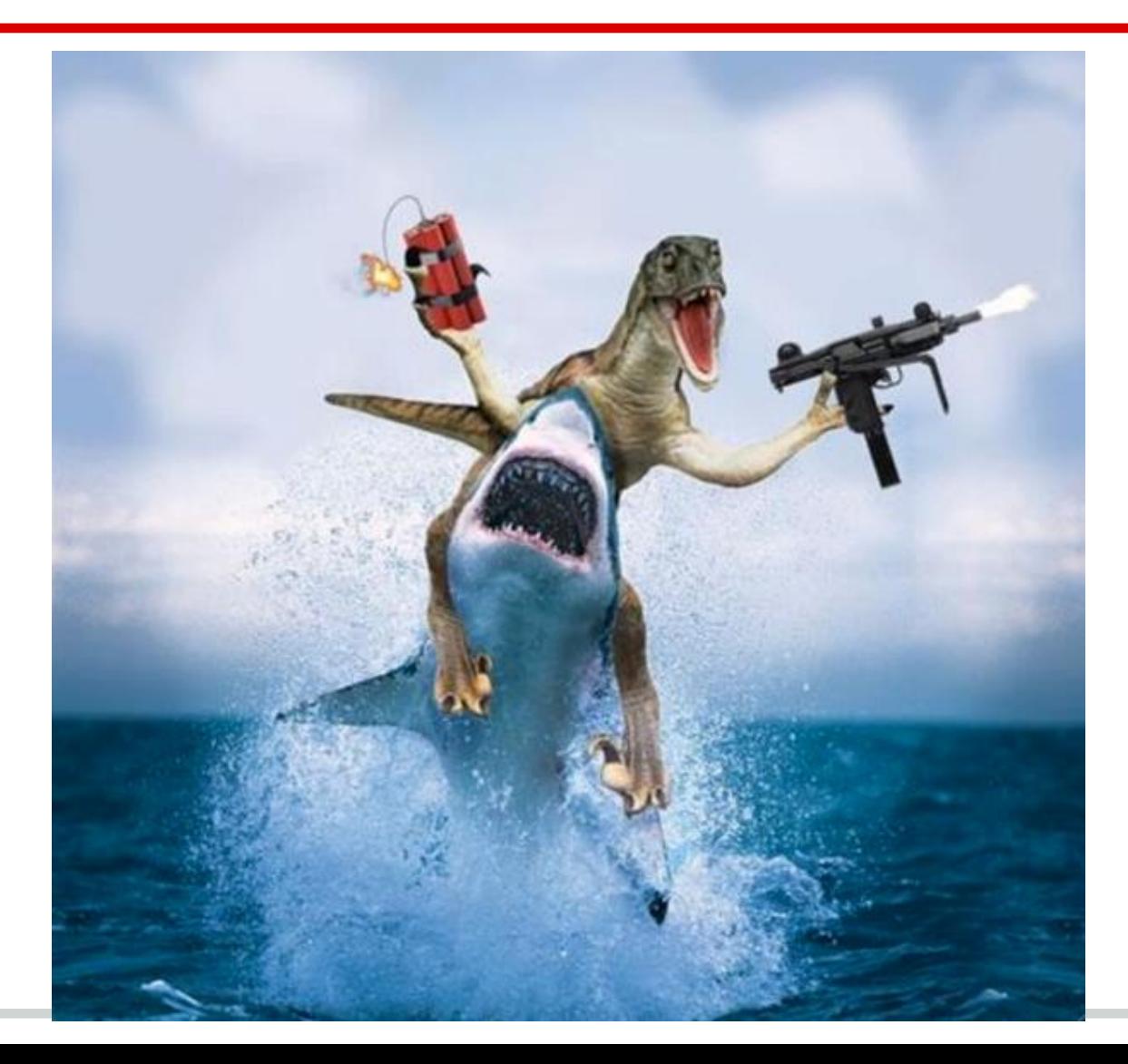

#### **What We Built**

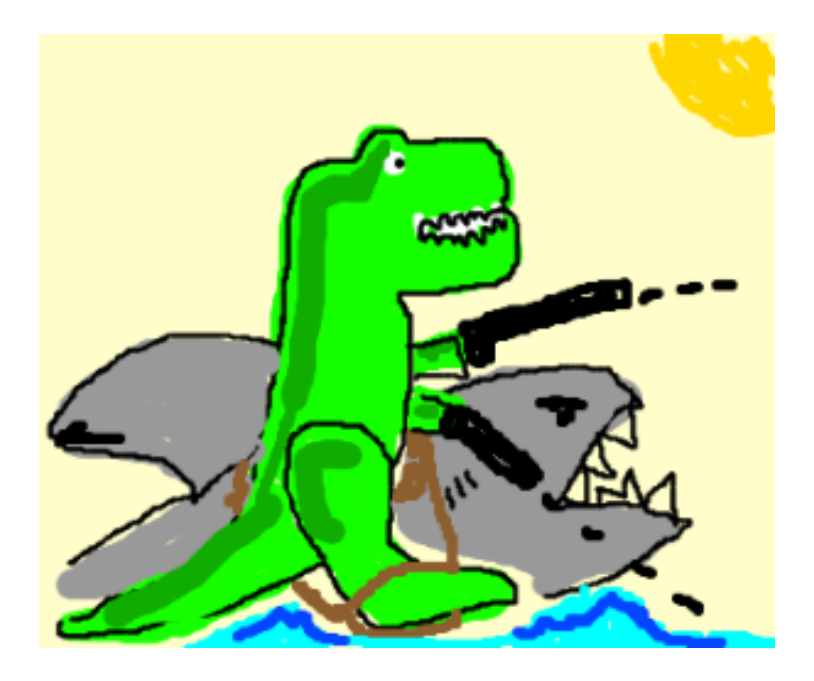

### **What We Built**

- Agent based system (Windows, OSX, Linux)
- Communicates over the Internet on HTTP
- Scalable backend
- Ajax UI
- Enables most common IR/Forensics tasks
- Open source (Apache/GPL Dual Licensed)
- Mongo NoSQL backend
- Python compiled to exe/elf/mach-o
- Comms over encrypted, signed protobufs

#### **Demo Time**

- Install a new agent
- Collect some artifacts
- Show filesystem view
- View browser history
- List processes extracted from memory

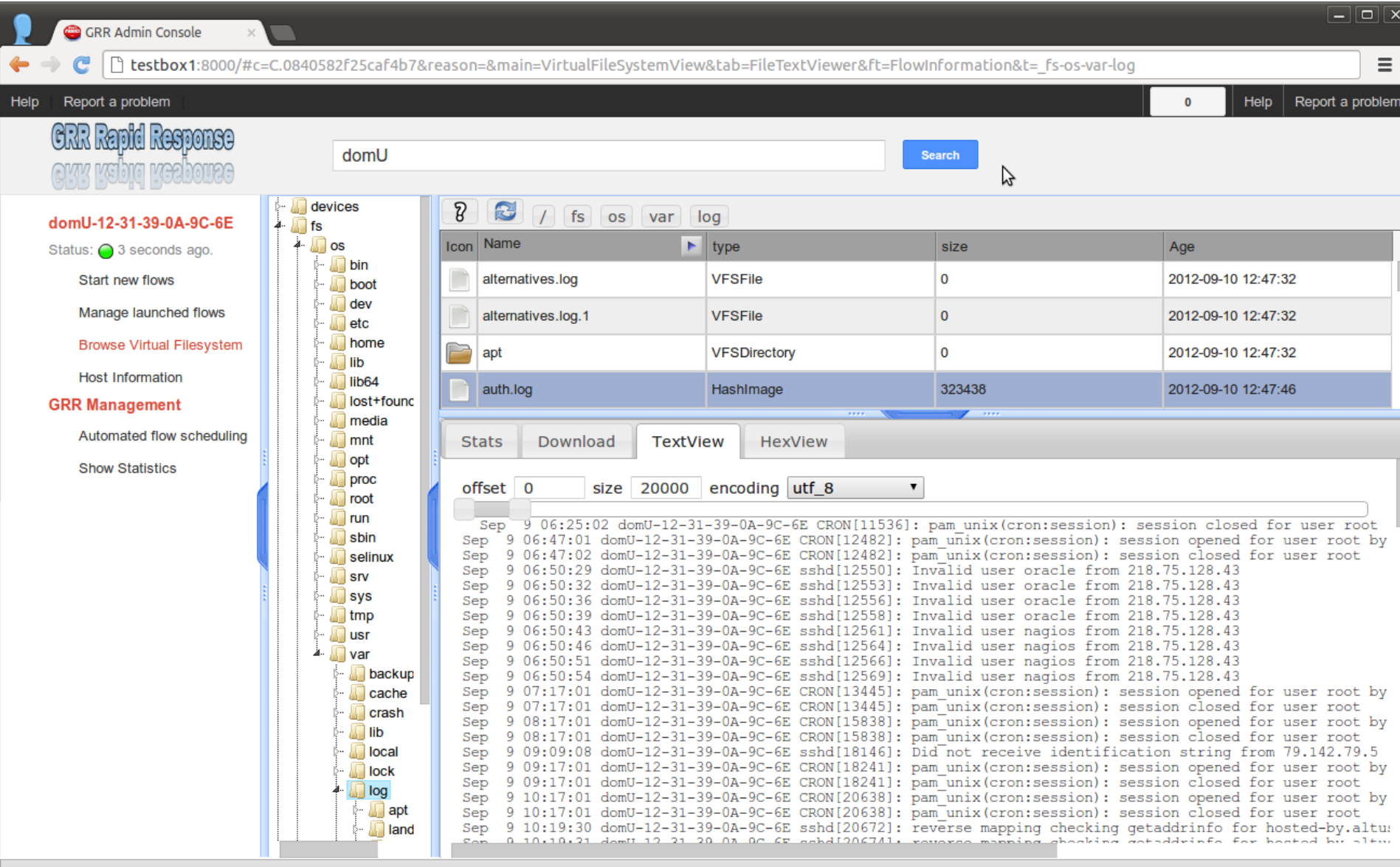

# **Key Design Decisions**

- Thin vs thick client
- Asynchronous Flows
- Axis of Time

# **Example: Directory Listing**

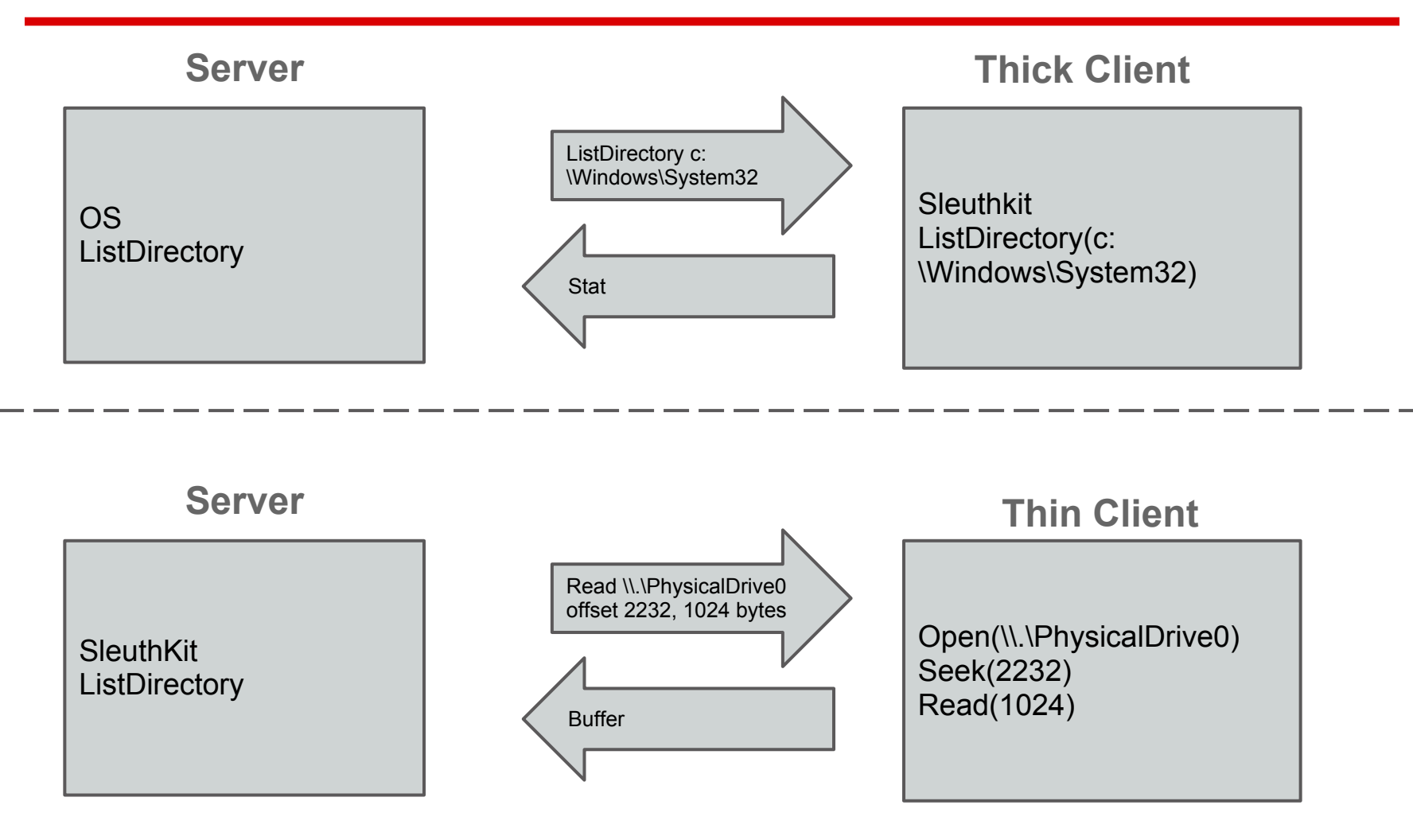

# **Thin Client vs Thick Client**

- No client updates for new functionality
- Raw data stored for future analysis.
- Reduced attacker visibility
- Reduced attacker subversion options
- Decreased network traffic
- Decreased server complexity

# Decision: Let's do both

# **Scale - Asynchronous Flows**

- Plan for 500,000+ clients
- Collect 8GB memory from 1k clients at once

- Individual clients cannot "hold" resources
- Only limited by CPU/Memory/Disk available
- Grow as needs grow

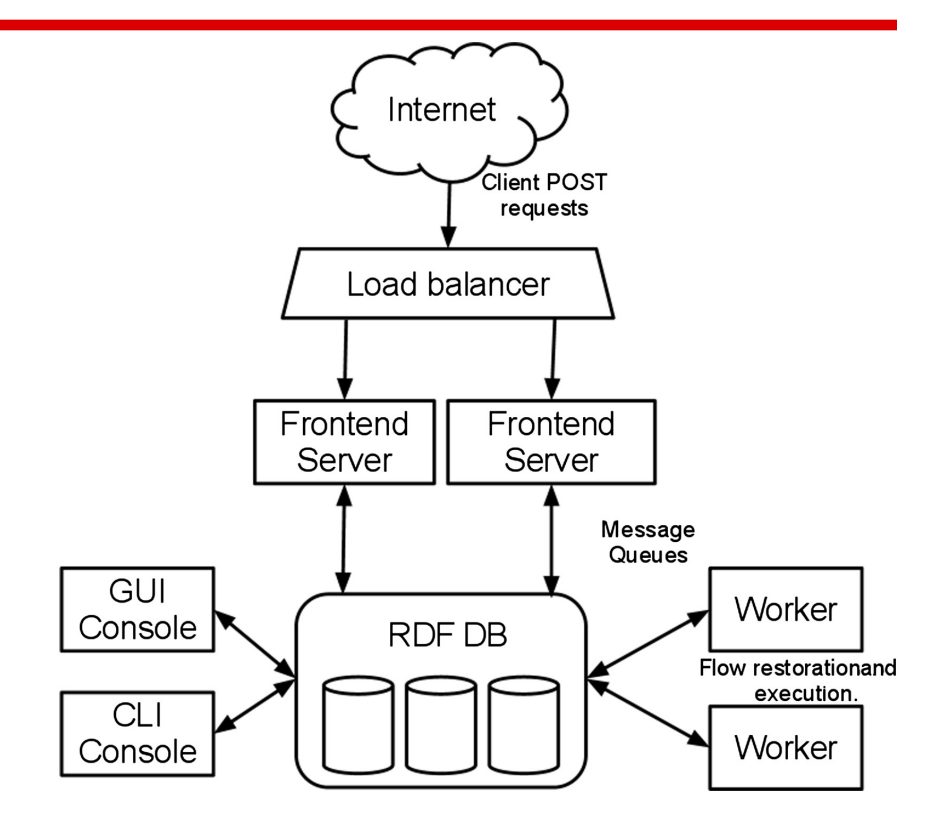

# **Scale - Asynchronous Flows**

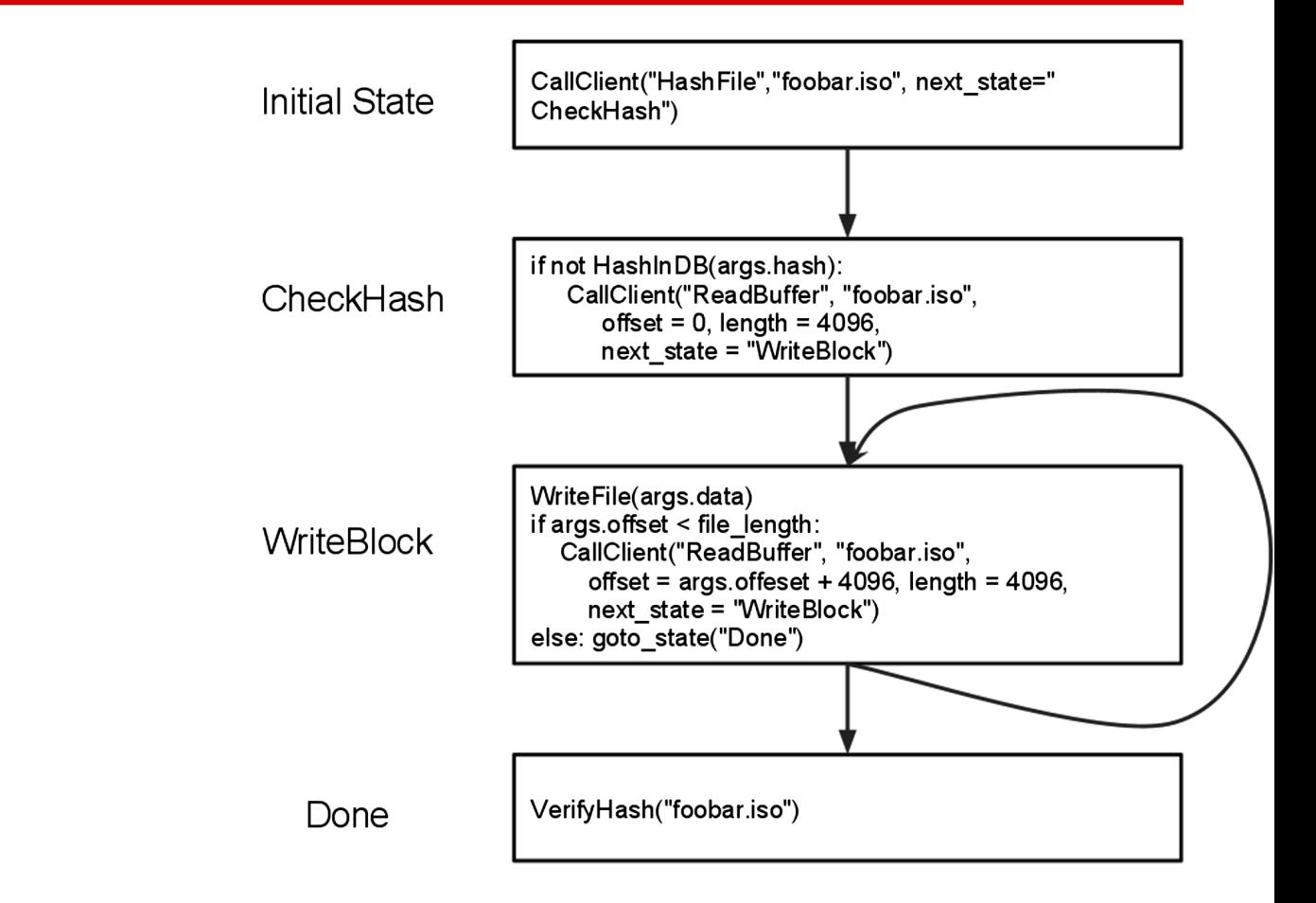

#### **Axis of Time**

- Live forensics is a smear
- With scalable storage comes snapshots
- Historical record of artifacts
- Enables statistical analysis

- What has changed on this system this week?
- What are the new services in my enterprise?

## **Axis of Time**

- Keep as much history as you have storage
- Files, processes, boot sectors, mutexes, registry keys...

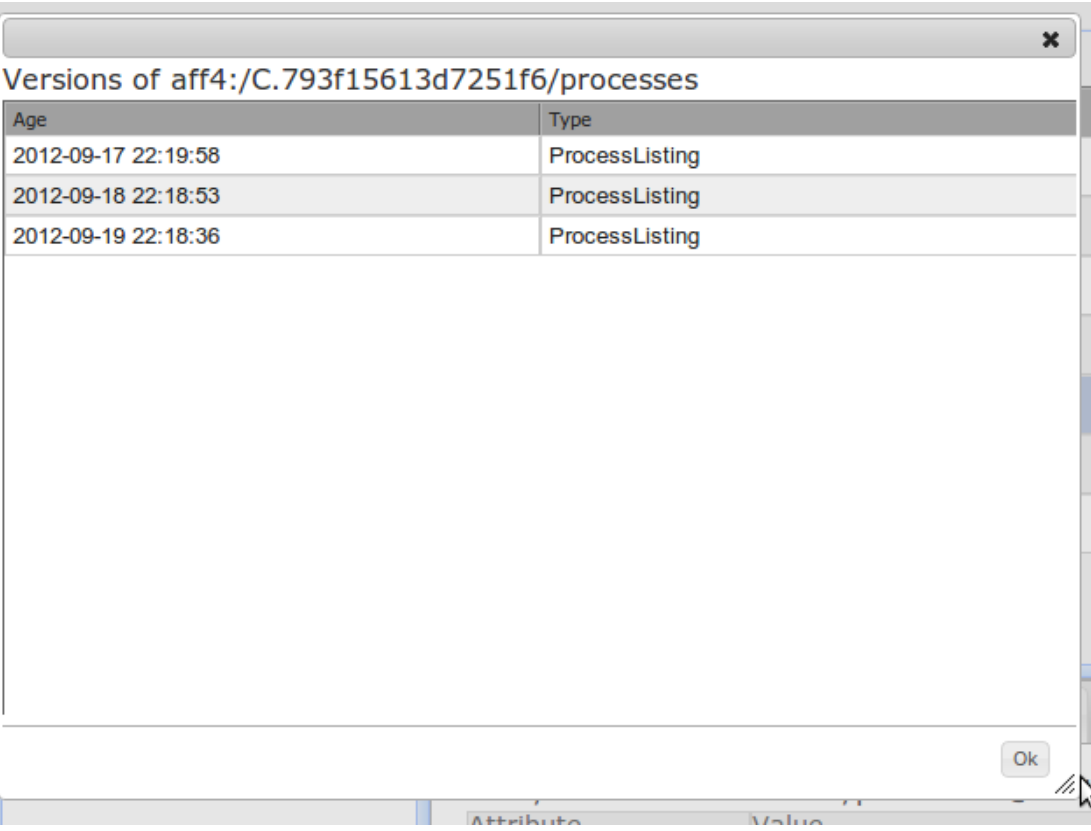

#### **Console Screenshot**

#### File Edit View Terminal Help

```
Welcome to the GRR console
Type help<enter> to get help
dbilby@storm3[1] |1> # Open the client.
dbilby@storm3[1] |2> p = aff4.FACTORY. Open("C.793f15613d7251f6/processes", age=aff4.ALL TIMES)
dbilby@storm3[1] |3> proc lists = p.GetValuesForAttribute(p.Schema.PROCESSES)
dbilby@storm3[1] |4> # List the snapshots we have
dbilby@storm3[1] |5> for p in proc lists:
                 \rightarrow print p.age, len(p)
2012-09-17 22:19:58 51
2012-09-18 22:18:53 57
2012-09-19 22:18:36 59
dbilby@storm3[1] |6> # Find what is new
dbilby@storm3[1]/7> a = set([m.exe for m in proc lists[0]])dbilby@storm3[1] | 8> b = set([m.exe for m in proc lists[1]])dbilby@storm3[1] |9> print a.difference(b)set([u'C:\\Windows\\notepad.exe', u'C:\\Windows\\System32\\evil.exe', u'C:\\Wind
ows\\System32\\ftp.exe'])
dbilby@storm3[1]|10>dbilby@storm3[1]|10dbilby@storm3[1]|10>
```
## **Features**

- Windows, Linux, OSX clients
- Open source memory drivers Linux, OSX, Windows
- Detailed monitoring of client CPU/Memory impact
- Auto update mechanism
- Volatility integration
- Secure comms infrastructure designed for Internet deployment
- Web UI
- Scriptable console access
- Retrieve files
- Search memory
- **Timeline events**
- Schedule recurring actions
- **Reporting**

#### **Demonstration**

- Hunt
- Enterprise resource monitoring

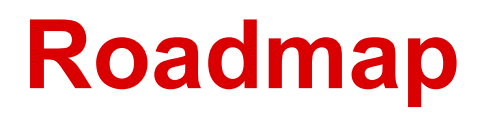

A long road ahead....

- Testing testing testing
- Simplification of management
- UI overhaul

● ...

- Timelining (log2timeline python)
- Artifact parsers
- Anomaly detection
- Memory analysis

#### **Contributors**

Michael Cohen, Andreas Moser, Darren Bilby, Germano Caronni, Joachim Metz, Jordi Sanchez, Kristinn Guðjónsson, Elizabeth Schweinsberg....

Built on the shoulders of giants... SleuthKit, Volatility, AFF4, Log2timeline...

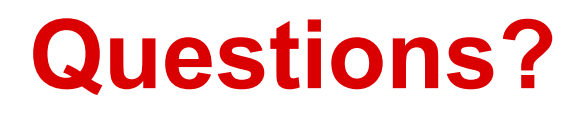

Live Demo: [http://bit.ly/GRR\\_Demo](http://bit.ly/GRR_Demo)

**Documentation:** http://grr.googlecode.com/git/docs/user\_manual.html

**Code at**: code.google.com/p/grr

**Mailing lists**: groups.google.com/grr-users groups.google.com/grr-developers